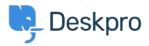

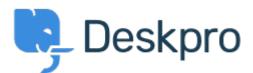

<u>Help Center</u> > <u>Community</u> > <u>Bug Report</u> > <u>customer chat window does not scroll in Safari</u> customer chat window does not scroll in Safari Declined

- Tom Lucas
- Forum name: #Bug Report

BROWSER: Safari 6.0.4 on Mac OS 10.8<br /><br /><br /><br /> <br /> Live chat windows does not scroll with the chat conversation. Unable to manually scroll it either.

Comment (1)

## **Christopher Nadeau**

11 years ago

Hi Tom, I can't reproduce this one. Could you try clearing your browser cache and trying once more to verify. If you are still having trouble, could you contact <a href="mailto:support@deskpro.com">support@deskpro.com</a> with a screenshot and some error info: 1) Enable the "Develop" menu in Safari if you haven't already (see <a href="http://goo.gl/CejN4">http://goo.gl/CejN4</a>) 2) Open the error console from Develop > Show Error Console 3) Type a few chat messages and see if any "red" error messages are appended to the console.